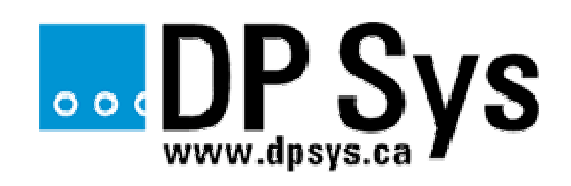

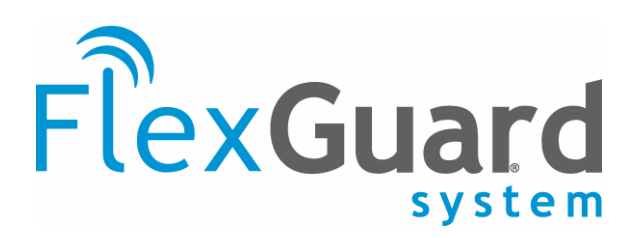

Projet : FlexGuard Web Analyser

Charte de projet

Version 1.0

2007/07/16

## Table des matières

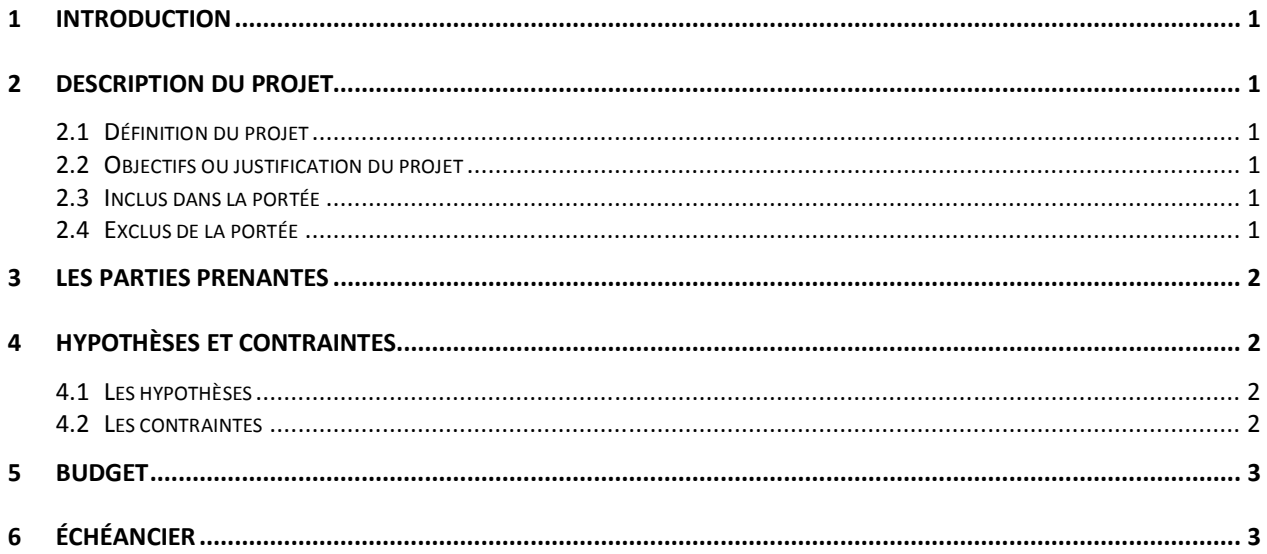

#### Historique du bien livrable

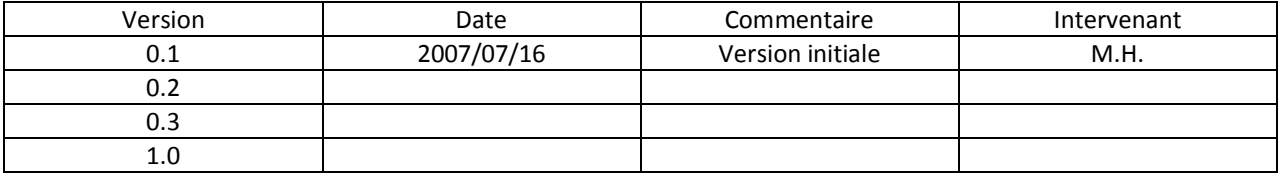

## 1 Introduction

D.P. Sys produit et vend des équipements d'enregistrement d'évènements pour les véhicules commerciaux sous la marque de commerce « FlexGuard System ». Les données provenant du bus de communications du véhicule, d'un GPS et d'autres capteurs sont enregistrées en mémoire. Grâce à un lien de communication sans-fil ces donnés sont transférées à la base de donnée de chaque client qui peut alors produire des rapports.

L'utilisation faites de ces données par les différents types de clients est très large. De l'analyse du comportement des chauffeurs à la preuve de livraison, en passant par le suivi des maintenances mécaniques, etc.

Pour ne pas les nommer tous, voici les principaux paramètre enregistrés : Vitesse, accélération, consommation instantannée, odomère, arrêts, changement de zone politique, exception mécanique, etc.

Aussi, nous utilisons la technologie MapPoint pour afficher les tracés, les évènements et faire ca corrélation entre les emplacements et les adresses.

Les rapports sont actuellement produits à partir d'une application Windows. Bien que nous ayons en main tous les outils pour tester la compatibilité, un problème majeur rencontré lors des installation chez les clients est l'incompatibilité due à plusieurs facteurs (dépendance non-installée, incompatibilité matérielle, système infecté, etc.) Nous désirons éviter ces problèmes.

## 2 Description du projet

#### 2.1 Définition du projet

Ce projet consiste à mettre sur pied un interface web capable d'accéder au format de données du Système FlexGuard et de générer des rapports équivalents à la version PC.

#### 2.2 Objectifs ou justification du projet

Augmenter la compatibilité du logiciel avec les différents systèmes (et systèmes d'exploitation), réduire les efforts de déploiements, faciliter les mises à jour.

#### 2.3 Inclus dans la portée

Le projet est strictement limité au codage de l'application.

#### 2.4 Exclus de la portée

Feuilles de styles web, système d'exploitation, environnements de développements, librairies graphiques(charts), carthographie, geocoding.

## 3 Les parties prenantes

Martin Huard/DP Sys inc. : Chef de projet

DP Sys inc. : Mise en disponibilité des serveurs, du lien Internet dédié et autre besoins connexes.

Client confidentiel : Tests et identification des besoins.

## 4 Hypothèses et contraintes

Les principales hypothèse et contraintes du projet sont décrites ci-dessous.

### 4.1 Les hypothèses

Les principales hypothèses sont :

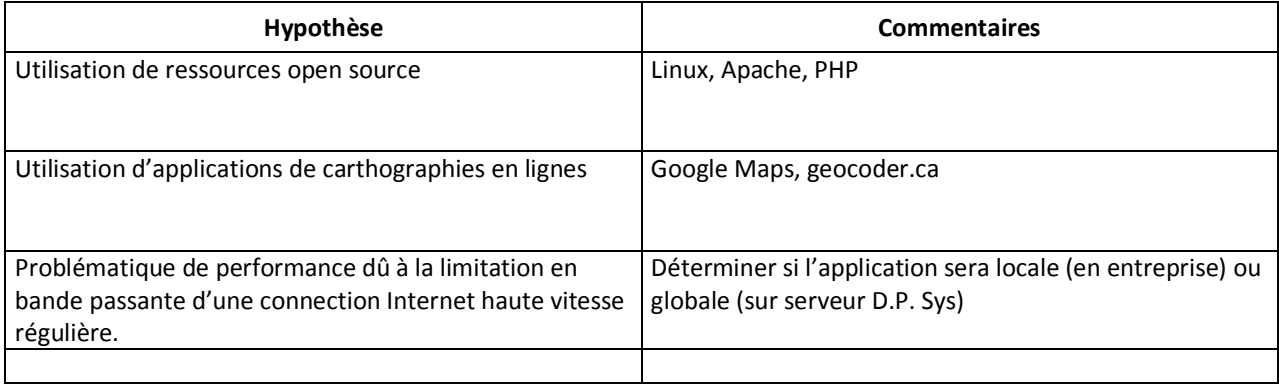

#### 4.2 Les contraintes

Les principales contraintes sont :

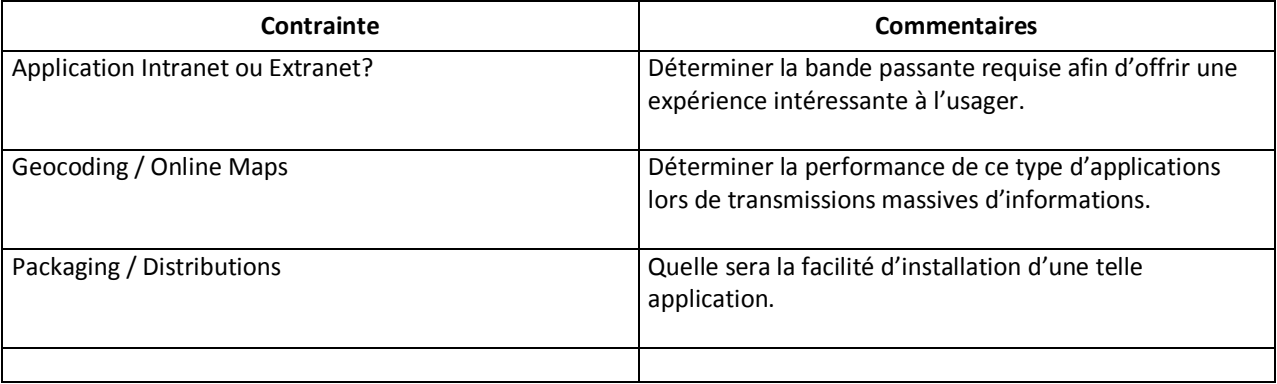

# 5 Budget

Un budjet spécial pourra être accordé pour l'achat d'équipement particulier, de librairies ou de licenses.

## 6 Échéancier

...